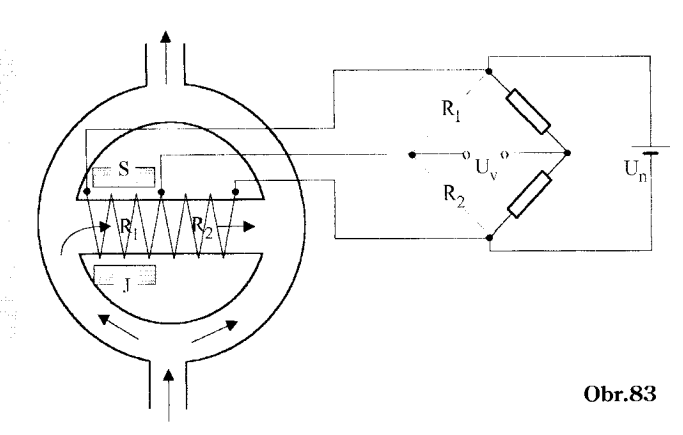

Metóda určuje percento (predpokladaného) plynu v zmesi pri chybe merania asi 0,5 %.

Podobný princíp využívajú tzv. spalné analyzátory, ktoré sú určené pre horľavé plyny. Drôtiky v nich majú vyššiu teplotu tak, aby plyn na nich zhorel (potrebný kyslík). Tým sa teplota drôtika zvýši, vyhodnotenie je podobné ako v predchádzajúcom prípade.

## Termomagnetické analyzátory

Metóda je určená pre paramagnetické plyny, tzn. plyny, pri ktorých je µ<sub>r</sub> málo väčšie ako 1, vykazujú teda slabé magnetické vlastnosti – silové účinky v mag. poli. Princíp je na obr. 83.

Analyzovaný plyn je vháňaný do systému v naznačenom smere. Permanentným magnetom je plyn vťahovaný do strednej trubice. Odpory  $R_1$  a  $R_2$  sú vyhrievané na teplotu > 100 °C. Plyn stratí v tomto priestore magnetické vlastnosti (nad Curieho teplotou) a zmení sa na diamagnetický. Priestor pod magnetom opúšťa smerom vpravo, lebo z ľavej strany sa "tlačí" ďalší studený, ešte paramagnetický plyn. V strednej trubici vzniká tzv. termomagnetické prúdenie. Odpory  $R_1$  a  $R_2$  sú zapojené v mostíku, ako odporové teplomery. Prúdením plynu vzniká nerovnomerné ochladzovanie, keďže zľava prichádza studený plyn. Odpor  $\rm R_1$  je chladnejší, rozdiel teplôt je úmerný koncentrácii. Metóda je typická pre kyslík.

#### Ing. Miroslav Toman CSc.

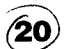

⁄21

KAR FEI STU, Ilkovičova 3, 821 19 Bratislava e-mail: toman@elf.stuba.sk

# Meracie prístroje pre ochranu osôb

Plynové potrubia môžu mať netesnosti, ktoré môžu znamenať nebezpečenstvo explózie. V súvislosti s tým Vám chceme predstaviť najnovší model prístroja nemeckej firmy testo na detekciu úniku výbušných plynov, predovšetkým metánu. Prístroj sa dodáva automaticky so skúšobným protokolom.

obr. 1

**ANIVIDUS** 

Detektor úniku plynov testo 316-1 detekuje aj najmenšie úniky. Sonda detektora má extrémne krátku reakčnú dobu a výšku koncentrácie vyhodnocuje pomocou optickej indikácie a akustického alarmu. Tvar ramena sondy je možné pripôsobiť meranému miestu. Detektor je vhodným doplnkom analyzátorov spalín testo 325, ktoré sú určené najmä pre plynové spotrebiče.

### Testo 316-1 (obr. 1)

#### Použitie na:

- · monitorovanie úniku plynu v domácnostiach,
- · zaistenie bezpečnosti pracovníkov,
- · osobná bezpečnosť.

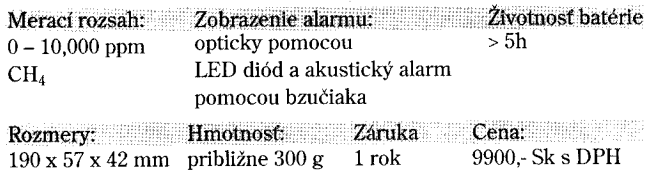

Technická špecifikácia (Testo 316-1)

## Testo 315-1/-2 (obr. 2)

Ďalším z prístrojov určených na ochranu osôb pred nebezpečenstvom z otravy je testo 315-1/-2. Testo 315-1 je precízny prenosný viacfunkčný prístroj určený na meranie koncentrácie CO v okolitom vzduchu a zároveň meria diferenčný tlak, ťah, ionizačný prúd a teplotu.

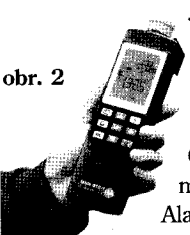

Je to ideálny merací prístroj pre servisných pracovníkov vykurovacích zariadení, kde má bezpečnosť najvyššiu prioritu. Prístroj sa vyznačuje jednoduchým ovládaním a merané údaje sú zobrazované na veľkom LC displeji. Okrem nastavenia dátumu a času merania možno navoliť aj tri hodnoty úrovne alarmu. Alarm je signalizovaný opticky a zvukovo.

Aktuálna hodnota CO (+ dátum a čas) uložená do pa-

mäte sa dá po zatlačení tlačidla "tlačiareň" vytlačiť príručnú tlačiareň. Meranie koncentrácie CO sa realizuje pomocou elektrochemického senzora testo, ktorý je možné jednoducho vymeniť a kalibrovať.

Okrem merania koncentrácie CO v okolitom vzduchu je možné prístrojom merať aj diferenčný tlak/ťah v rozsahu ±200/±40 hPa.

Ďalšou z možností meracieho prístroja testo 315-1 je meranie teploty na dvoch vstupoch a vyhodnotenie aj diferenčnej teploty. Merací rozsah pre meranie teploty je -40 až +600 °C. V súlade s normami pre servis vykurovacích zariadení je potrebné merať aj prítomnosť plameňa, t. j. ionizačný prúd. Práve tento parameter umožňuje merať testo 351-1 v rozsahu ±100 uA.

Testo 315-2 je odvodený model od testo 315-1. Umožňuje merať iba koncentráciu CO v okolitom vzduchu. Je určený najmä na ochranu osôb pred otravou CO. Obidva prístroje testo 315-1/-2 možno použiť aj ako jednoduchý analyzátor spalín a merať pomocou jednoduchej odberovej sondy s gumenou pumpou koncentráciu CO v dymovode. Odber spalín sa realizuje stáčaním balónika na sonde.

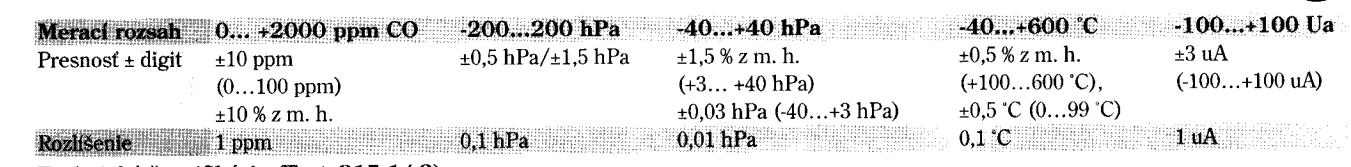

Technická špecifikácia (Testo315-1/-2) ClibPDF www.fastio.com